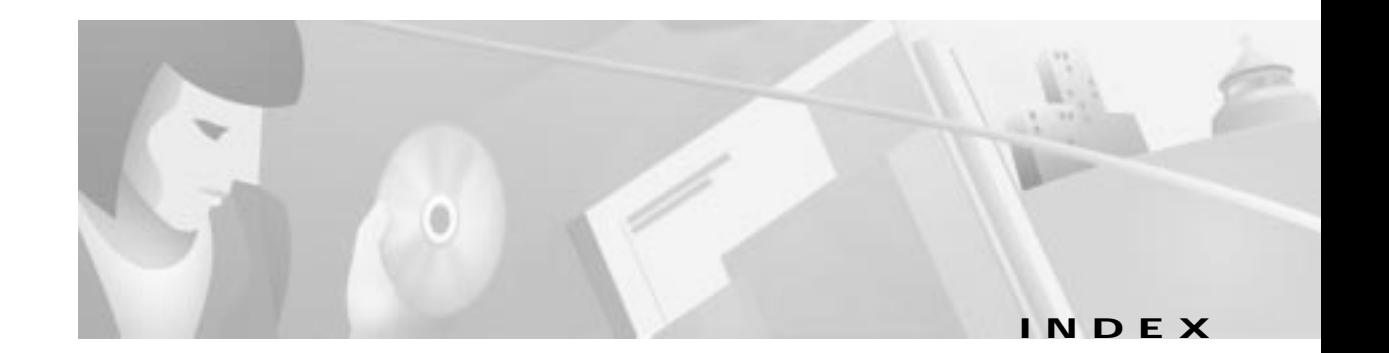

### **A**

addresses ATM addressing structure **3-7** address resolution **3-6** assigning automatically **3-7** ILMI and **3-8** LECS and **3-13** viewing default **3-11** ILMI **3-8** LANE **3-7** LECS **3-13** ATM addresses addressing structure **3-7** address resolution **3-6** assigning automatically **3-7** default, displaying **3-11** ILMI and **3-8** LECS and **3-13** CLI accessing **2-2** checking syntax **2-14** command history **2-15** command mode summary (table) **2-2** editing command line **2-17** global configuration mode **2-4** help **2-13** interface configuration mode **2-5** line configuration mode **2-6** operating **2-2** privileged EXEC mode **2-3**

syntax, checking **2-14** user EXEC mode **2-3** LANE See LANE LECS address **3-13** modules, session to **3-11** MPOA See MPOA PVCs removing **4-8** setting up in ATM network **4-6** unbinding **4-8** VLANs and **4-6, 4-7** PVC traffic-shaping default configuration **4-6** example configuration **4-9, 4-15** VCD **4-2** atm **7-2** ATM fabric integration module configuring external OC-12 interface **6-3** internal interface (ATM switch side) **6-5** internal interface (Catalyst 5000 side) **6-4** default configuration **6-2** hardware and software restrictions **6-2** overview **6-1** ATM LANE See LANE atm vc-per-vp command **7-11**

# **B**

BUS

overview **3-3** redundant **3-24** setting up **3-14**

# **C**

Catalyst 5000 family overview (table) **1-2, 1-4** CLI accessing **2-2** checking syntax **2-14** command history **2-15** command mode summary (table) **2-2** editing command line **2-17** global configuration mode **2-4** help **2-13** interface configuration mode **2-5** line configuration mode **2-6** operating **2-2** privileged EXEC mode **2-3** syntax, checking **2-14** user EXEC mode **2-3** command modes global configuration **2-4** interface configuration **2-5** line configuration **2-6** privileged EXEC **2-3** user EXEC **2-3** Commands atm-address **7-2** atm bind pvc vlan **7-3** atm clock internal **7-4** atm ds3-scramble **7-5** atm framing **7-6** atm ilmi-enable **7-7** atm ilmi-keepalive **7-8**

atm lbo **7-9** atm preferred phy **7-10** atm pvc **7-11** atmsig close **7-15** atm sonet **7-16** atm traffic-shape rate **7-17** atm uni-version **7-18** clear mpoa client cache **7-20** debug mpoa client **7-23** default-name **7-24** disable **7-25** display-databases **7-26** editing **7-27** enable **7-30** end **7-31** exit **7-32** help **7-33** history **7-34** interface **7-36** lane auto-config-atm-address **7-37** lane bus-atm-address **7-38** lane client **7-39** lane client-atm-address **7-40** lane client mpoa client name **7-42, 7-43** lane config-atm-address **7-44** lane config database **7-46** lane database **7-47** lane le-arp **7-48** lane register **7-51** lane server-atm-address **7-53** lane server-bus **7-54** mpoa client config name **7-57** mpoa client name **7-58** mtu **7-60** name **7-61** name server-atm-address **7-61** reload **7-63** shortcut-frame-count **7-64** shortcut-frame-time **7-65**

**ATM Software Configuration Guide and Command Reference**

show atm interface atm0 **7-67** show atm traffic **7-69** show atm vc **7-70** show atm vlan **7-71** show history **7-72** show lane **7-73** show lane bus **7-75** show lane client **7-77** show lane config **7-79** show lane default-atm-addresses **7-81** show lane le-arp **7-82** show lane server **7-84** show mpoa client **7-86** show mpoa default-atm-addresses **7-92** show sscop **7-93** show version **7-96** shutdown **7-98** sscop cc-timer **7-99** sscop keepalive-timer **7-100** sscop max-cc **7-101** sscop max-stat **7-102** sscop poll-timer **7-103** sscop rcv-window **7-104** sscop send-window **7-105** terminal **7-106** write terminal **7-108** configuration modes global **2-4** interface **2-5** line **2-6** summary **2-2** Control Distribute VCC **3-5** conventions, documentation **xiii**

# **D**

database LECS default ELAN **3-17**

restricted-membership ELANs **3-20** unrestricted-membership ELANs **3-18** default configuration ATM fabric integration module **6-2** ATM LANE **3-9** PVC traffic-shaping **4-6** documentation, related **xii** document conventions **xiii** document organization **xi** downloading software images example, multiple module **2-10, 2-11** example, single module **2-9** switching module **2-7** dual PHY, connecting to ATM switch **3-12**

# **E**

editing command line **2-17** ELANs address resolution **3-6** LECs and **3-5** VLANs and **3-4** examples, conventions **xiii** EXEC mode privileged **2-3** user **2-3**

### **F**

fabric integration modules See ATM fabric integration module and Layer 3 fabric integration module Fast PHY redundancy **2-21** Fast SSRP **3-3, 3-10** configuring **3-24**

# **G**

global configuration mode ATM **2-4**

### **H**

history

ATM CLI **2-15**

# **I**

ILMI address registration **3-8** keepalive timeout **2-25** interface configuration mode ATM **2-5** interfaces LANE and **3-9**

# **K**

keepalive, ILMI **2-25**

# **L**

LANE

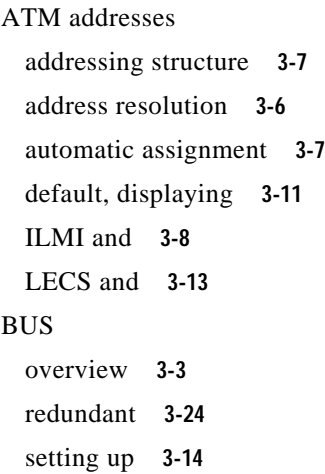

components **3-3** configuration guidelines **3-9** Control Distribute VCC **3-5** default configuration **3-9** ELANs address resolution **3-6** VLANs and **3-4** example configurations **3-31** ILMI address registration **3-8** keepalive timeout **2-25** implementation plan, creating **3-8** interfaces **3-9** lane auto-config-atm-address **7-37** lane bus-atm-address **7-38** lane client **7-39** lane client-atm-address **7-40** lane client mpoa client name **7-42** lane client qos **7-43** lane config-atm-address **7-44** lane config database **7-46** lane database **7-47** lane le-arp **7-48** lane qos database **7-49** lane register **7-51** lane server-atm-address **7-53** lane server-bus **7-54** LEC joining an ELAN **3-5** overview **3-3** setting up **3-15** LECS binding **3-23** database, default ELAN **3-17** database, restricted-membership ELANs **3-20** database, unrestricted-membership ELANs **3-18** overview **3-3** redundant **3-17** starting **3-23**

#### LES

overview **3-3** redundant **3-24** setting up **3-14** monitoring **3-27** MPOA and **5-5** Multicast Send VCC **3-6** multicast traffic and **3-6** operation **3-4** output throttling **2-24** overview **3-1** session command **3-11** subinterfaces **3-9** UNI 3.1 signaling **2-27** verifying setup **3-27** VTP configuring **3-29** setting up **3-29** LANE broadcast-and-unknown server See BUS LANE client See LEC LANE configuration server See LECS LAN emulation See LANE LANE server See LES LE ARP **3-3** LEC joining an ELAN **3-5** overview **3-3** setting up **3-15** VTP and **3-29** LECS ATM address, configuring **3-13** binding **3-23** database default ELAN **3-17**

```
restricted-membership ELANs 3-20
    unrestricted-membership ELANs 3-18
 overview 3-3
 redundant 3-17
 starting 3-23
LES
 overview 3-3
 redundant 3-24
 setting up 3-14
LightStream 1010
 LECS ATM address and 3-13
 PVC traffic-shaping and 4-10
 setting up PVCs 4-10
line configuration mode 2-6
```
#### **M**

MIBs support list **1-5** modules ATM configuring **3-1, 4-1, 5-1** ATM fabric integration module configuring **6-1** downloading software images **2-7** MPC monitoring **5-9** overview **5-4** MPOA configuration guidelines **5-6** LANE and **5-5** lane client mpoa client name **7-42** lane server-bus **7-54** MPC monitoring **5-9** overview **5-4**

MPS

configuring **5-10** configuring variables **5-11** overview **5-4** NHRP and **5-4** overview **5-2** shortcut domains **5-5** terminology (table) **5-3** traffic flow **5-5** mpoa **7-57** MPS configuring **5-10** configuring variables **5-11** NHRP routing and **5-4** overview **5-4** mtu **7-60** multicast LANE and **3-6** Multicast Send VCC **3-6** Multiprotocol Over ATM See MPOA

### **N**

network management overview **1-5** NHRP, MPOA and **5-4**

# **O**

output throttling, LANE and **2-24** overview Catalyst 5000 series switches (table) **1-2, 1-4** software features **1-4** supervisor engine software **1-4**

# **P**

permanent virtual connections See PVCs PHY dual **3-12** PHY redundancy **2-21** privileged EXEC mode ATM **2-3** PVCs removing **4-8** setting up in ATM network **4-6** unbinding **4-8** VLANs and **4-6, 4-7** PVC traffic-shaping default configuration **4-6** example configurations nonredundant **4-9** redundant **4-15** VLANs and **4-7**

# **Q**

QoSA lane client **7-43**

# **R**

related documentation **xii**

# **S**

session command ATM module and **2-2, 3-11** shortcut domains, MPOA and **5-5** software images downloading example, multiple module **2-10, 2-11**

example, single module **2-9** switching module **2-7** supervisor engine, description **1-4** SSRP **3-3** subinterfaces, LANE and **3-9** supervisor engine software description **1-4** software images overview **1-4** switching modules See modules syntax, checking **2-14** system image switch overview **1-4**

PVC-supported configuring **4-6** removing **4-8** traffic shaping and **4-7** unbinding **4-8** VTP LANE overview **3-29** setting up **3-29**

#### **W**

write **7-108**

# **T**

Telnet disconnect **7-26 TFTP** downloading software images example, multiple module **2-10, 2-11** example, single module **2-9**

# **U**

UNI 3.1, LANE and **2-27** user EXEC mode ATM **2-3**

# **V**

VCD, PVCs and **4-2** virtual channel descriptor See VCD VLANs ELANs and **3-4**

**Index**